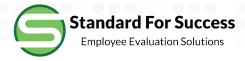

# Approving Teacher Created Artifacts

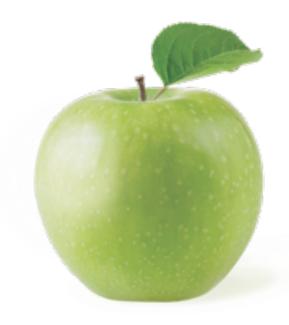

## See when new artifacts have been added (email will also be sent)

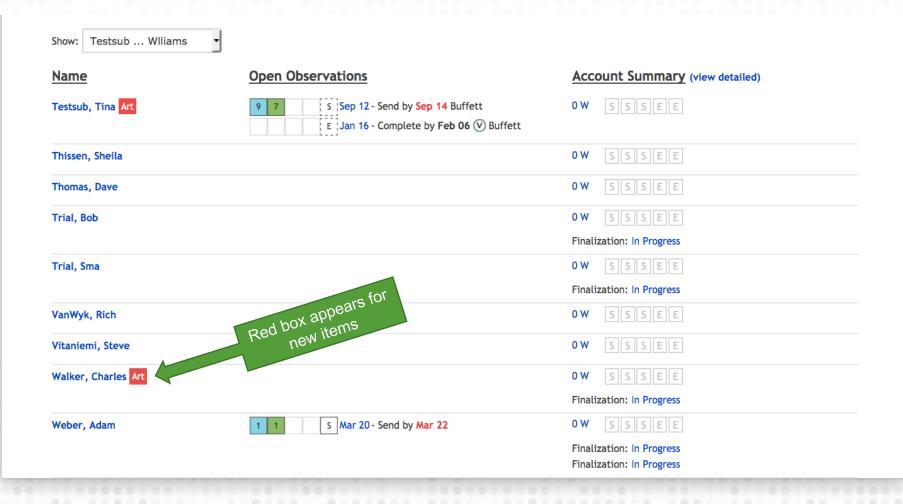

### Red box appears under Artifact. Click on View Artifact

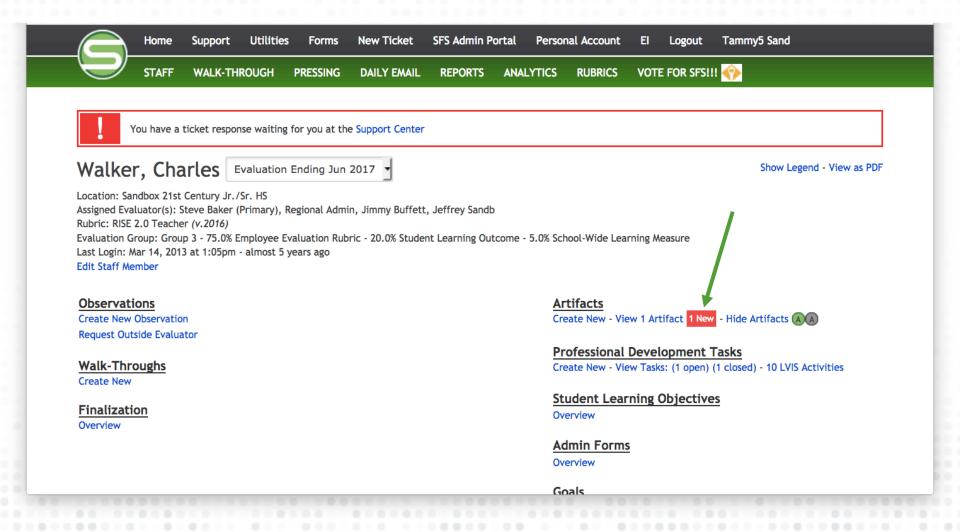

### Staff Artifact Page

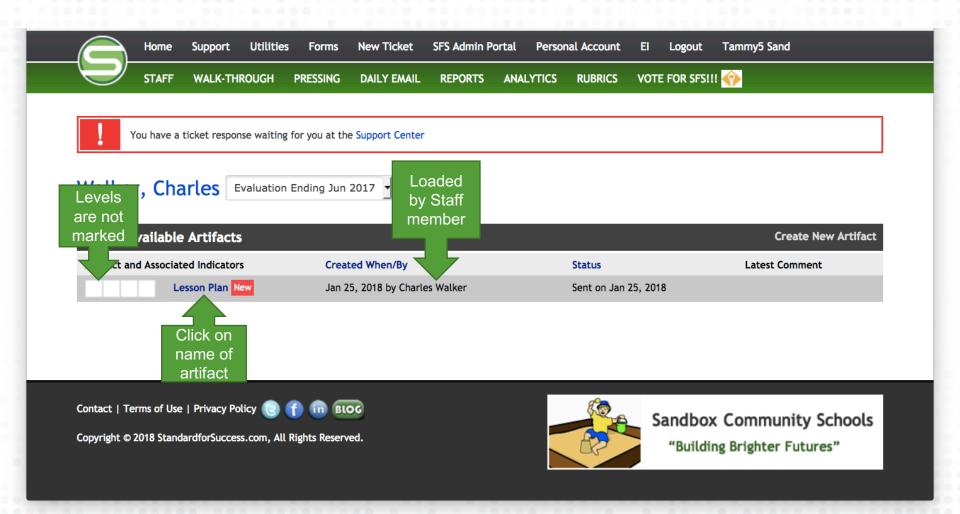

#### **Edit the Artifact**

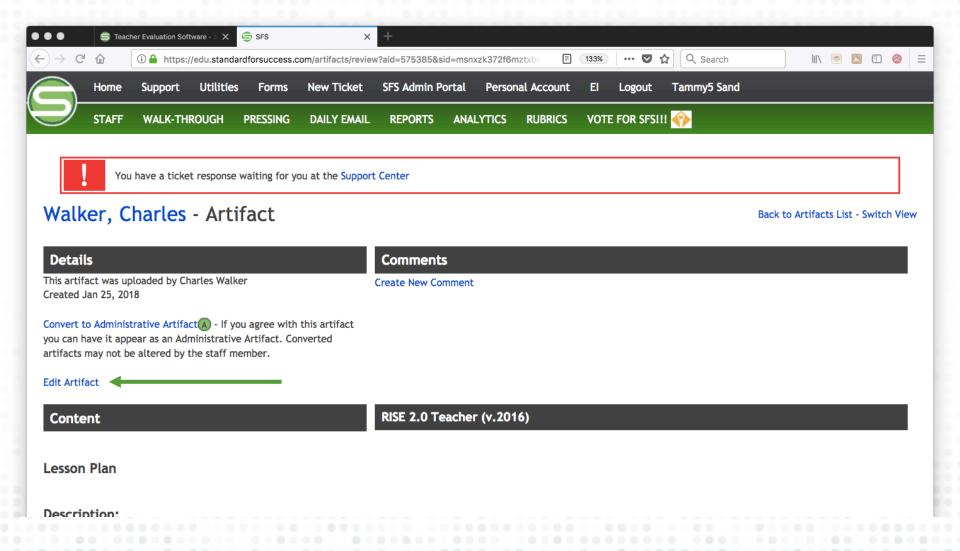

#### Competencies Marked by Staff Member

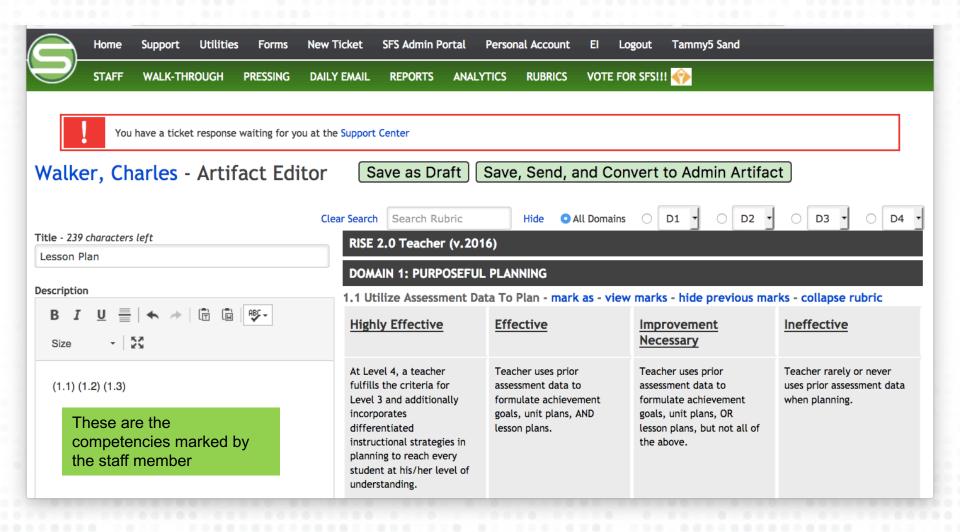

### Mark Levels of Competencies

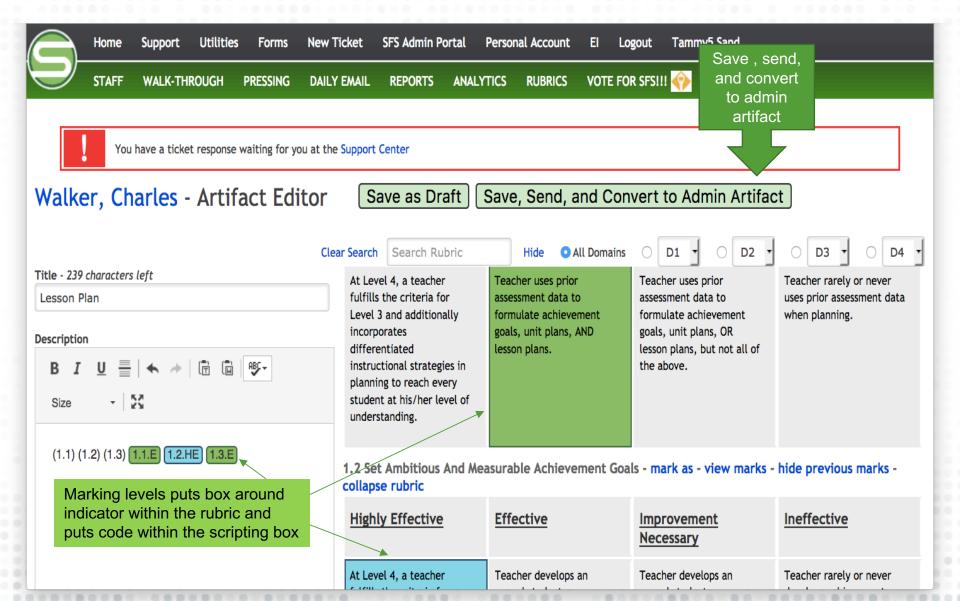

#### Levels show in Artifact List

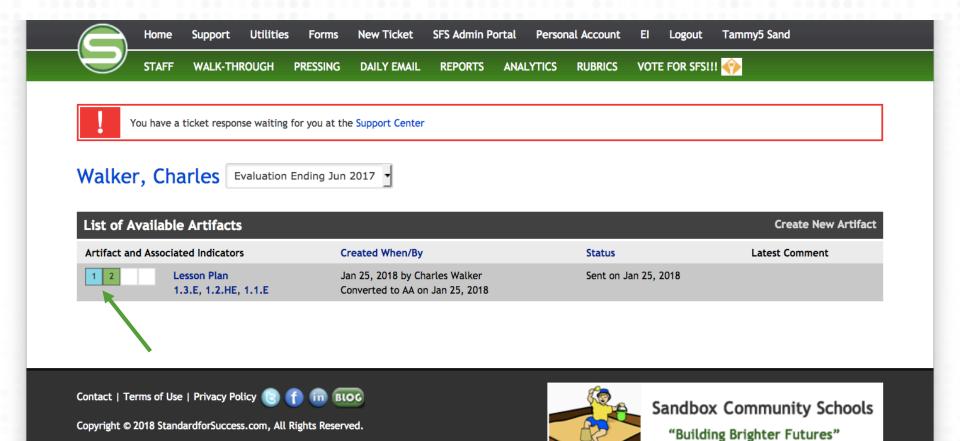

#### Artifact levels show in rubric as an A

At Level 4, a teacher fulfills the criteria for Level 3 and additionally incorporates differentiated instructional strategies in planning to reach every student at his/her level of understanding.

Teacher uses prior assessment data to formulate achievement goals, unit plans, AND lesson plans. (A)

Teacher uses prior assessment data to formulate achievement goals, unit plans, OR lesson plans, but not all of the above.

Teacher rarely or never uses prior assessment data when planning.

#### 1.2 Set Ambitious And Measurable Achievement Goals

| Highly Effective                                                                                                    | <u>Effective</u>                                                                                                    | Improvement Necessary                                                                                                    | Ineffective                                                                                                    |
|----------------------------------------------------------------------------------------------------|----------------------------------------------------------------------------------------------------|----------------------------------------------------------------------------------------------------|----------------------------------------------------------------------------------------------------|
| At Level 4, a teacher fulfills the criteria for Level 3 and additionally: Plans an ambitious annual student achievement goal (A) | Teacher develops an annual student achievement goal that:  - Measurable;  - Aligned to content standards; AND  - Includes benchmarks to help monitor learning and inform interventions throughout the year | Teacher develops an annual student achievement goal that is:  - Measurable  The goal may not:  - Align to content standards; OR  - Include benchmarks to help monitor learning and inform interventions throughout the year | Teacher rarely or never develops<br>achievement goals for the class OR<br>goals are developed, but are extremely<br>general and not helpful for planning<br>purposes |

#### 1.3 Develop Standards-Based Unit Plans And Assessments

| Highly Effective                                                                                                    | <u>Effective</u>                                                                                                    | Improvement Necessary                                                                                                    | <u>Ineffective</u>                                                                                                    |
|----------------------------------------------------------------------------------------------------|----------------------------------------------------------------------------------------------------|----------------------------------------------------------------------------------------------------|----------------------------------------------------------------------------------------------------|
| At Level 4, a teacher fulfills the criteria for Level 3 and additionally:  - Creates well-designed unit assessments that align with an end of year summative assessment (either state, district, or teacher created)  - Anticipates student reaction to | Based on achievement goals, teacher plans units by: - Identifying content standards that students will master in each unit -Creating assessments before each unit begins for backwards planning - Allocating an instructionally | Based on achievement goals, teacher plans units by: - Identifying content standards that students will master in each unit  Teacher may not: -Create assessments before each unit begins for backwards planning | Teacher rarely or never plans units by identifying content standards that students will master in each unit OR there is little to no evidence that teacher plans units at all. |

## Click on bubble to see all areas artifact was marked

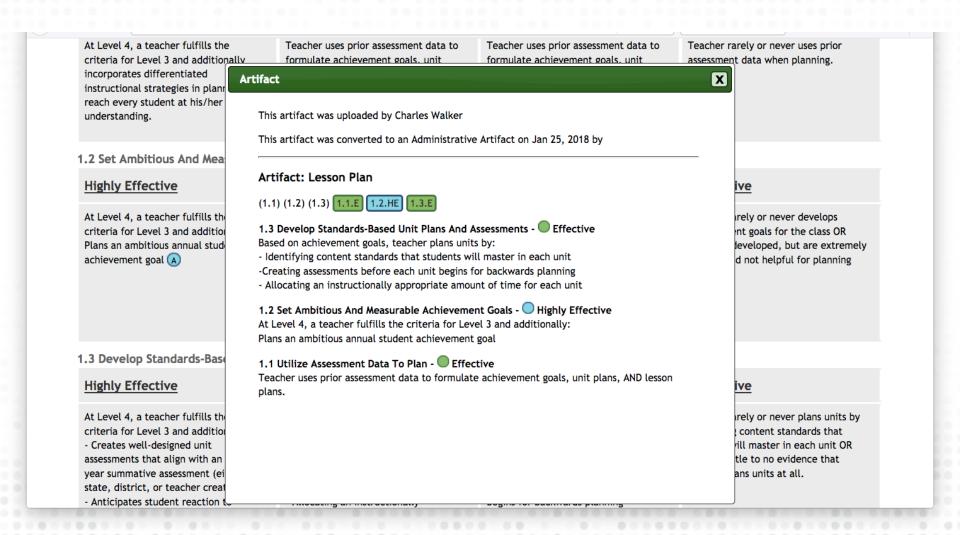